Paweł WIELEBA Jan SIKORA

# BIBLIOTEKA METODY ELEMENTÓW BRZEGOWYCH "BEMLAB" W ZASTOSOWANIACH DYFUZYJNEJ TOMOGRAFII OPTYCZNEJ

**STRESZCZENIE** *Artykuł przedstawia obiektową bibliotekę numeryczną "BEMLAB"\*) implementującą Metodę Elementów Brzegowych (ang. BEM) w przykładowych zastosowaniach Dyfuzyjnej Tomografii Optycznej (ang. DOT). Tomografia Optyczna używająca światła podczerwonego (o długości fali 760-830nm) jest atrakcyjna w zastosowaniach diagnostyki medycznej ze względu na brak negatywnego oddziaływania jonizującego, które występuje w Tomografii Komputerowej wykorzystującej promienie X. Dzięki braku oddziaływania jonizującego badania mogą być wykonywane bardzo często (wiele razy w ciągu dnia) umożliwiając stałą kontrolę stanu pacjenta. DOT może być m.in. wykorzystywane do diagnostyki głowy niemowląt przy np. rozpoznawaniu krwotoków śródmózgowych czy rozpoznawaniu zmian nowotworowych w piersi. Jednak zastosowanie DOT wiąże się z czasochłonnymi obliczeniami komputerowymi. Jest to szczególnie ważne w przypadku badania mózgu u niemowląt, gdzie wyniki powinny być dostępne bardzo szybko, a najlepiej tuż po zakończonym badaniu. Użycie efektywnych algorytmów umożliwi wprowadzenie DOT na szeroką skalę w medycynie. Jednym ze sposobów przyśpieszenia obliczeń jest użycie Metody Elementów Brzegowych, której specyfika pozwala obniżyć wymiar badanego problemu o 1. BEMLAB jest pierwszą, uniwersalną, obiektową i otwartą biblioteką numeryczną implementującą BEM, która m.in. z powodzeniem może być stosowana w zagadnieniach Tomografii Optycznej.* 

**Słowa kluczowe:** *BEM, Metoda Elementów Brzegowych, Dyfuzyjna Tomografia Optyczna, DOT, biblioteka obiektowa, biblioteka numeryczna, open source, GNU, GPL, C++, model wieloobszarowy* 

\*) http://bemlab.org/

**mgr inż. Paweł WIELEBA1), prof. dr hab. Jan SIKORA1, 2)** e-mail: p.wieleba@iem.pw.edu.pl, j.sikora@iel.waw.pl

1) Zakład Systemów Pomiarowo-Diagnostycznych, Instytut Elektrotechniki

2) Katedra Elektroniki, Wydział Elektryczny, Politechnika Lubelska

PRACE INSTYTUTU ELEKTROTECHNIKI, zeszyt 244, 2010

### 1. WSTĘP

Biblioteka BEMLAB [1, 2] jest projektem implementującym Metodę Elementów Brzegowych (ang. Boundary Element Method – BEM) [3, 4, 5]. BEM jest numeryczną metodą rozwiązywania problemów fizycznych opisanych za pomocą równań różniczkowych cząstkowych (ang. Partial Differential Equations – PDE). Tomografia optyczna (ang. Optical Tomography – OT) [6, 7] jest metodą obrazowania obiektów i ich wnętrza wykorzystującą światło podczerwone (o długości fali 760-830 nm). Natomiast w porównaniu do OT, bardzo rozpowszechniona w diagnostyce medycznej jest tomografia komputerowa (ang. Computer Tomography – CT) wykorzystuje promieniowanie X (fale elektromagnetyczne o długości rzędu 0,1 nm). Dzięki zróżnicowanej absorpcji promieniowania przez różne tkanki, uzyskuje się dwuwymiarowe projekcje wnętrza obiektu. Im większa energia promieniowania X, tym większa rozdzielczość uzyskanych obrazów. Niestety promieniowanie X nie jest obojętne dla organizmów żywych. Ma właściwości jonizujące, co uniemożliwia częste wykonywanie badań organizmów żywych. Dzięki zastosowaniu światła OT nie ma właściwości jonizujących i jest bezpieczna dla organizmów żywych. Badania OT można wykonywać bardzo często (wiele razy w ciągu dnia) bez żadnej szkody dla badanego obiektu. Umożliwia to prowadzenie ciągłej obserwacji pacjenta, postępowania choroby, czy też poprawy po zaaplikowanym leczeniu. Dzięki temu możliwa jest szybka reakcja w postaci podjęcia leczenia lub zmiany już zastosowanego. Jednym z ograniczeń jest to, że badany obiekt nie może w całości pochłaniać i odbijać używanego w OT światła podczerwonego. DOT (ang. Diffusion Optical Tomography – DOT) [8] może być z powodzeniem wykorzystywany m.in. do diagnostyki głowy niemowląt przy rozpoznawaniu np. krwotoków śródmózgowych czy rozpoznawaniu zmian nowotworowych w piersi kobiet. Jednak zastosowanie DOT wiąże się z czasochłonnymi obliczeniami komputerowymi, a szybkość uzyskania wyników badania jest szczególnie ważna w przypadku badania mózgu u niemowląt. W tym wypadku wyniki powinny być dostępne bardzo szybko i najlepiej tuż po zakończonym badaniu. Dlatego tak ważne jest użycie efektywnych i szybkich algorytmów numerycznych. Dopiero wówczas metody diagnostyczne używające DOT zostaną wprowadzone w medycynie na szeroką skalę. Jednym ze sposobów przyśpieszenia obliczeń jest użycie Metody Elementów Brzegowych, której specyfika pozwala obniżyć wymiar badanego problemu o 1. Tytułowy BEMLAB jest pierwszą, uniwersalną, obiektową i otwartą biblioteką numeryczną implementującą BEM, która m.in. z powodzeniem może być stosowana w zagadnieniach Tomografii Optycznej.

## 2. DYFUZYJNA TOMOGRAFIA OPTYCZNA

Do rekonstrukcji obrazu dyfuzyjna tomografia optyczna wykorzystuje fizyczne zjawisko przepuszczania i rozpraszania światła przez badany obiekt. Tomograf składa się z siatki źródeł światła podczerwonego i detektorów. Światło jest dostarczane do badanego obiektu za pomocą światłowodu i za pomocą światłowodów jest odbierane przez detektory. Źródłem światła może być laser światła podczerwonego umożliwiający wytworzenie ultraszybkich impulsów świetlnych (technika zmienna w czasie) lub intensywnie modulowanego sygnału (technika zmiennej częstotliwości). Ze względu na silne rozpraszanie wiązki światła przez tanki obiektu rekonstrukcja obrazu wymaga użycia skomplikowanych i czasochłonnych algorytmów. Przeciwieństwem jest CT, gdzie promienie fali elektromagnetycznej przechodzą w z góry wiadomym kierunku tj. niemalże w linii prostej. Natomiast rekonstrukcja obrazu w CT w uproszczeniu wykorzystuje proste algorytmy sumacyjne (ang. back-projection).

Rozchodzenie się światła podczerwonego w DOT modelowane jest przy pomocy równania dyfuzji, przedstawionego w dziedzinie częstotliwości:

$$
\left(\nabla \cdot D \nabla - \mu_a + \frac{i\omega}{c}\right) \Phi(r, \omega) = q_0(r, \omega) \tag{1}
$$

gdzie

- *Φ* gęstość fotonów,
- *μa* współczynnik pochłaniania (ang. absorbtion);
- *μs* współczynnik rozpraszania (ang. scattering);
- *c*  prędkość światła w ośrodku;
- *ω* częstotliwość;
- *q*0 źródło światła;
- *D* współczynnik dyfuzji, przedstawiony w równaniu (2):

$$
D = \frac{1}{3(\mu_a + \mu_s)}\tag{2}
$$

W przypadku gdy poszczególne obszary charakteryzują się jednorodnymi współczynnikami rozproszenia i absorpcji równanie dyfuzji w dziedzinie częstotliwości (1) redukuje się do równania Helmholtza (3) z liczbą falową w postaci urojonej (4)

$$
\nabla^2 \Phi(r,\omega) - k^2 \Phi(r,\omega) = -\frac{q_0(r,\omega)}{D} \tag{3}
$$

$$
k = \sqrt{\mu_a D - i \frac{\omega}{cD}}
$$
 (4)

Opisane równania należy rozwiązywać metodami numerycznymi.

### 3. METODA ELEMENTÓW BRZEGOWYCH

Równanie Helmholtza w dziedzinie częstotliwości (3) można rozwiązać wieloma metodami numerycznymi. Najpopularniejszą jest Metoda Elementów Skończonych (ang. Finite Element Method – FEM) [9, 10]. Jest to metoda obszarowa, dlatego niezbędna jest dyskretyzacja całego badanego obszaru *Ω* . Problemy trójwymiarowe (3D) DOT wymagają dużej ilości obliczeń. Aby uzyskać wystarczającą dokładność wyników niezbędna jest gęsta siatka zdyskretyzowanego badanego obiektu. Obecna moc obliczeniowa komputerów, jak i jej zwiększenie (szacowane na podstawie prawa Moore'a) przynajmniej w ciągu najbliższej dekady, uniemożliwiają zastosowanie FEM do rekonstrukcji obrazu na podstawie danych z tomografu optycznego. Dlatego trwają poszukiwania metody obliczeń umożliwiającej skrócenie czasu oczekiwania na wyniki rekonstrukcji obrazu.

Jednym ze sposobów rozwiązywania równania Helmholtza (3) jest metoda elementów brzegowych BEM. W przypadku BEM dyskretyzacji podlegają tylko brzegi obszarów. To znacznie zmniejsza złożoność i czas potrzebny na wygenerowanie siatki dostosowanej do badanego obiektu. Wymiar elementów brzegowych jest o 1 mniejszy niż zdefiniowany problem. Dzięki temu uzyskujemy znaczne przyśpieszenie rozwiązywania zadania w porównaniu do metod obszarowych. Ponadto w BEM możliwe jest umieszczenie źródła wewnątrz obszaru *Ω* , co nie jest możliwe w FEM. Taki przypadek zachodzi w dyfuzyjnej tomografii optycznej, gdzie w modelu numerycznym źródło powinno być umieszczone w odległości *sr* od brzegu obszaru (równanie 5).

$$
r_s = \frac{1}{\mu_s} \tag{5}
$$

Ponadto błąd w dowolnym węźle wewnętrznym zależy od błędów dyskretyzacji, aproksymacji i wyznaczonych wartości wszystkich elementów brzegowych, a nie tylko najbliższego otoczenia.

BEM rozwiązuje równania w postaci całkowej, w przeciwieństwie do FEM, która rozwiązuje równania różniczkowe cząstkowe. Niezależnie od typu rozwiązywanego równania różniczkowego, postać równania całkowo brzegowego (ang. Boundary Integral Equation – BIE) jest następująca (6):

$$
c_i \Phi_i + \int\limits_{\Gamma} \Phi \frac{\partial G}{\partial n} d\Gamma = \int\limits_{\Gamma} \frac{\partial \Phi}{\partial n} G d\Gamma + \int\limits_{\Omega} f G d\Omega \tag{6}
$$

gdzie:

*G* – funkcja Greena;

- *f* funkcja wymuszenia/źródła znajdującego się w obszarze;
- *<sup>i</sup> c* współczynnik usuwający osobliwość z równania wynikającą z nieciągłości funkcji pierwotnej tzn. wyniku całkowania;  $\frac{\partial}{\partial n}$  – pochodna w kierunku normalnej na brzegu.

Typ rozwiązywanego problemu zależy od doboru rozwiązania podstawowego tzw. funkcji Greena G. Dla równania Helmholtza funkcje Greena i jej pochodne normalne w przestrzeni dwuwymiarowej (2D) i trójwymiarowej (3D) zostały przedstawione w tabeli 1. Oznaczenia  $K_0$  i  $K_1$  odpowiadają zmodyfikowanym funkcjom Bessela drugiego rodzaju odpowiednio zerowego ( *K*<sup>0</sup> ) i pierwszego  $(K_1)$  rzędu.

#### **TABELA 1**

Rozwiązania podstawowe tzw. funkcje Greena *G*(*R*) oraz jego pochodne normalne, dla równania Helmholtza w przestrzeni dwuwymiarowej (2D) i trójwymiarowej (3D)

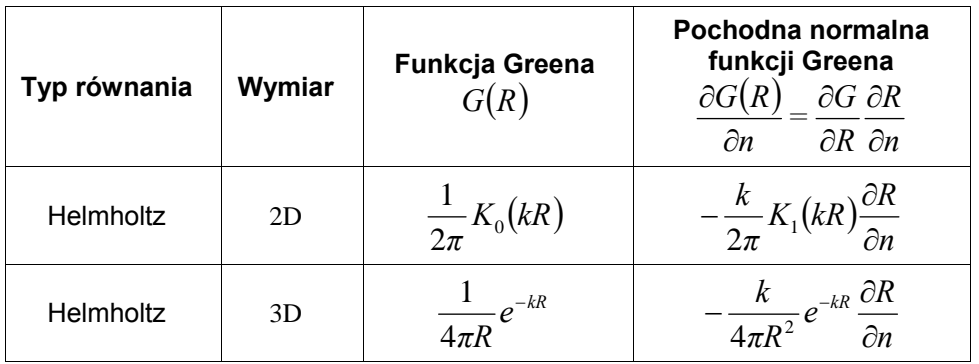

Do pełnego zdefiniowania zadania DOT należy jeszcze zdefiniować warunki brzegowe (ang. Boundary Conditions – BC). Powierzchnia badanego obiektu musi odwzorowywać rzeczywistą charakterystykę badanego obiektu, dlatego aby poprawnie ją odwzorować należy użyć brzegowych warunków

Robina (ang. Robin Boundary Conditions – RBC). RBC narzucają liniowe złożenie warunków brzegowych Dirichleta (ang. Dirichlet Boundary Conditions – DBC) oraz Neumanna (ang. Neumann Boundary Conditions – NBC). W postaci ogólnej RBC zostały przedstawione w równaniu (7)

$$
\frac{\partial \Phi}{\partial n} = m\Phi + n \tag{7}
$$

gdzie:

*m* i *n* – współczynniki.

RBC w przypadku DOT określają warunek, że całkowity strumień fotonów do wewnątrz obiektu na powierzchni jest równy 0. Ponadto uwzględnia odbicie dyfuzyjne występujące na powierzchni, a wynikające z różnicy między współczynnikami załamania światła pomiędzy badanym obszarem *Ω* , a otaczającym środowiskiem.

$$
\frac{\partial \Phi}{\partial n} = -\frac{1}{2\alpha D} \Phi + n \tag{8}
$$

gdzie:

*α* − współczynnik zależny od współczynnika odbicia.

Aby umożliwić rozwiązywania zadań DOT, powyżej zaprezentowany aparat matematyczny został zaimplementowany w bibliotece numerycznej BEMLAB.

### 4. BEMLAB

Pomimo wielu lat badań nad metodą elementów brzegowych, nie mogła doczekać się uniwersalnego pakietu, umożliwiającego rozwiązywanie zagadnień z wielu dziedzin, w tym DOT. Nie powstał pakiet umożliwiający rozwiązywanie wielu równań i wielu problemów przy użyciu jednego, wspólnego dla wszystkich zagadnień silnika. BEMLAB jest pierwszą uniwersalną, obiektową biblioteką numeryczną o otwartym kodzie źródłowym implementującą BEM. BEMLAB umożliwia wykorzystanie wielu typów elementów brzegowych, wielu typów funkcji Greena, różnych kerneli całek równania BIE (6) i różnych typów funkcji wymuszeń obszarowych. BEMLAB rozwiązuje problemy wieloobszarowe o dowolnej liczbie obszarów, i dowolnej ilości wymuszeń znajdujących się

w rozpatrywanych obszarach. Dzięki zdefiniowanemu interfejsowi programowania (ang. Application Programming Interface – API) oraz wykorzystanym modelowaniu obiektowym umożliwia bardzo łatwe dalsze rozszerzanie funkcjonalności. Projekt BEMLAB składa się z biblioteki oraz referencyjnej aplikacji. Posiada format danych wejściowych i wyjściowych zgodny z popularnymi M plikami formatu Matlab, umożliwiając bezobsługową wymianę danych, a także umożliwia zastosowanie siatek z dowolnym znanym skierowaniem elementów (w przypadku BEM ważny jest kierunek normalnej do elementów brzegowych). Dzięki temu proces definiowania zadania i tworzenia modelu jest łatwy i nie wymaga specjalistycznej znajomości BEM oraz jej implementacji.

Skrócona techniczna specyfikacja projektu BEMLAB została zaprezentowana w poniższych podpunktach:

- Projekt, jego użytkownicy i developerzy chroniony jest za pomocą licencji GNU LGPL (Lesser General Public License) [11]. Licencja ta określa m.in. że binaria i źródła mogą być legalnie rozpowszechniane bez opłat z zachowaniem informacji o autorach.
- Projekt modelowany jest przy użyciu uniwersalnego języka modelowania UML (ang. Unified Modeling Language) [12].
- Implementowany jest obiektowo w języku C++ w standardzie C++0x. Dla developerów zalecany jest kompilator GNU C++ [13].
- Do zarządzania kodem projektu wykorzystywane są m.in. SVN, autoconf, automake, libtool [14].
- Domena projektu to bemlab.org [1].

W Kolejnym rozdziale zostanie zaprezentowane jedno z zadań DOT rozwiązane przy użyciu biblioteki BEMLAB.

## 5. PRZYKŁAD

Jednym z zastosowań DOT jest badanie głowy niemowląt i wykrywanie krwotoków śródmózgowych. Został stworzony trójobszarowy rzeczywisty model, odpowiadający jednemu pacjentowi-niemowlakowi. W jego skład wchodzą wzajemnie zawierające się obszary  $Ω_3 ⊂ Ω_2 ⊂ Ω_1$ , gdzie:  $Ω_1$  – przestrzeń między skórą, a czaszką;  $\Omega_2$  – przestrzeń między czaszką a mózgiem i  $\Omega_3$  – mózg. Model został stworzony przy użyciu sześciowęzłowych trójkątnych elementów brzegowych drugiego rzędu. Za ich pomocą zostały zdyskretyzowane brzegi poszczególnych obszarów: *Γ*1 – zewnętrzny brzeg badanego obiektu (skóra), na którym zostały zadane warunki brzegowe Robina; *Γ*<sub>21</sub> – czaszka; *Γ*<sub>32</sub> –

zewnętrzna powierzchnia mózgu. Na granicach (interfejsach) między obszarami *Γ*21 i *Γ*32 zadane są warunki ciągłości interfejsu tj. ciągłość gęstości fotonów *Φ* (9) i jej pochodnej normalnej tj. strumienia *n Φ* ∂  $\frac{\partial \Phi}{\partial z}$  (10):

$$
\Phi_1 = |_{r_{12}} \Phi_2 \quad \Phi_2 = |_{r_{23}} \Phi_3 \tag{9}
$$

$$
\frac{\partial \Phi_1}{\partial n} = \big|_{r_{12}} - \frac{\partial \Phi_2}{\partial n} \quad \frac{\partial \Phi_2}{\partial n} = \big|_{r_{23}} - \frac{\partial \Phi_3}{\partial n}
$$
\n(10)

Źródło punktowe zostało zdefiniowane w punkcie (-13.435, -13.435 1.16338e-15) o wartości: 6.075.

Na rysunkach 1…3 przedstawiono wyniki w postaci rozkładu amplitudy gęstości fotonów *Φ* , w postaci fazy gęstości fotonów *Φ* , w postaci rozkładu amplitudy pochodnej normalnej *n Φ* ∂  $\frac{\partial \Phi}{\partial \mathbf{r}}$ . W celu dokładniejszego przed-stawienia wyników zastosowano skalę logarytmiczną.

### 6. PODSUMOWANIE

Przez wiele lat rozwoju Metody Elementów Brzegowych, w przeciwieństwie do FEM, powstało niewiele jej implementacji [15,16]. Większość implementowana jest w postaci oddzielnych programów dedykowanych do rozwiązywania ściśle określonych problemów. Natomiast żadna nie umożliwia rozwiązywania różnych problemów o różnych warunkach brzegowych, które ponadto mogą być zdefiniowane dowolnymi siatkami geometrycznymi, wykorzystującymi różne elementy brzegowe. BEMLAB jest uniwersalną biblioteką, która zapewnia, że m.in. powyższe elementy charakterystyki używają wspólnego kodu. Obiektowa budowa biblioteki oraz zdefiniowane API zapewniają łatwą pracę developerów i umożliwiają dalszą jej rozbudowę. Ponadto dzięki użytemu formatowi danych wejściowych i wyjściowych i referencyjnym aplikacjom użytkownik otrzymuje łatwy w użyciu produkt.

Dyfuzyjna Tomografia Optyczna jest w dalszym ciągu wykorzystywana jedynie w badaniach laboratoryjnych i jak dotąd nie doczekała się szerokiego zastosowania w służbie zdrowia. Głównym problemem jest czas obliczeń potrzebnych do rekonstrukcji obrazu. Zastosowanie Metody Elementów Brzegowych umożliwia jego przyśpieszenie, a projekt BEMLAB jest realizacją i platformą do dalszych badań i rozwoju wykorzystania BEM w Dyfuzyjnej Tomografii Optycznej.

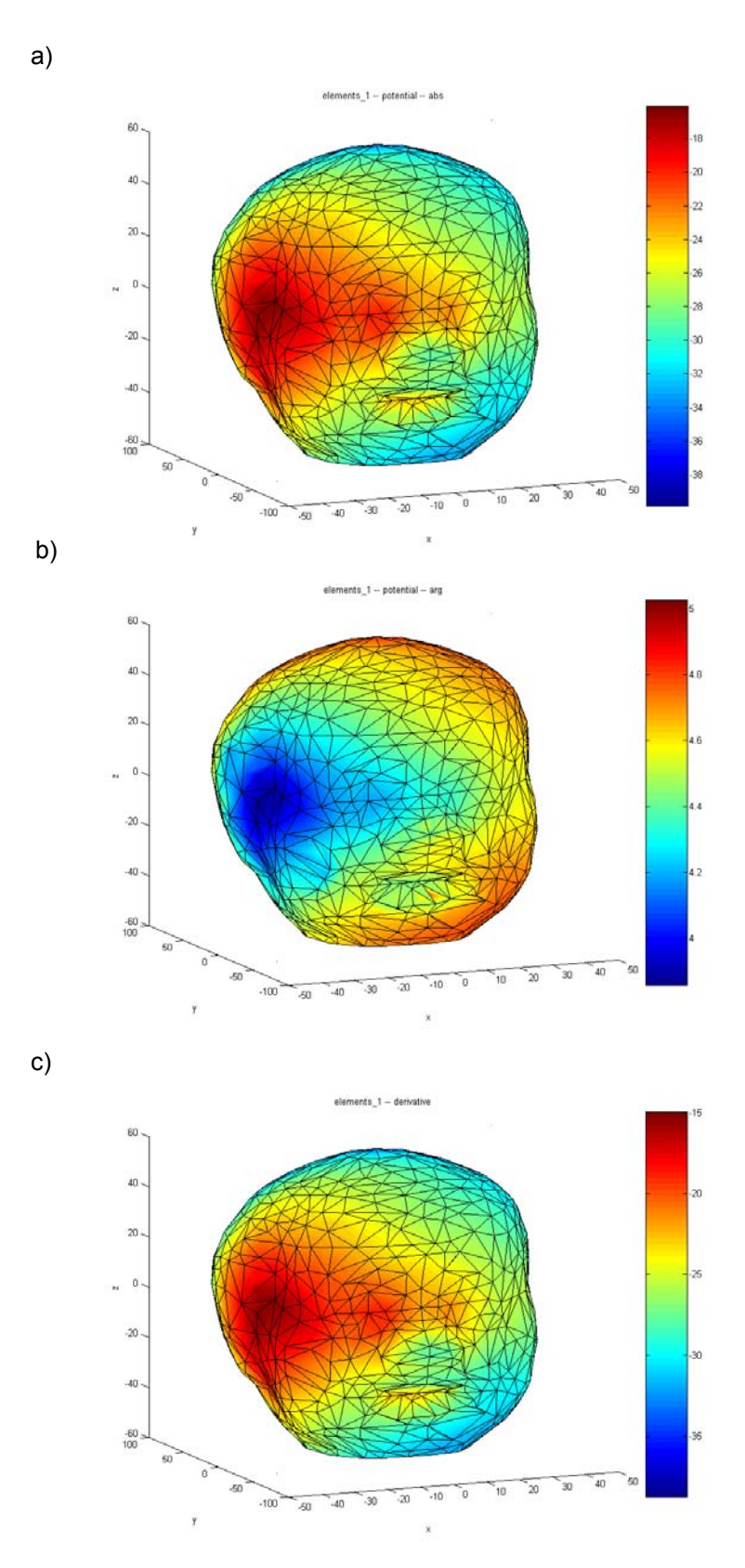

**Rys. 1. Wizualizacje bezpośrednich rozwiązań BEM na powierzchni skóry w skali logarytmicznej:** a) rozkład amplitudy gęstości fotonów, b) rozkład fazy gęstości fotonów, c) rozkład amplitudy pochodnej normalnej gęstości fotonów

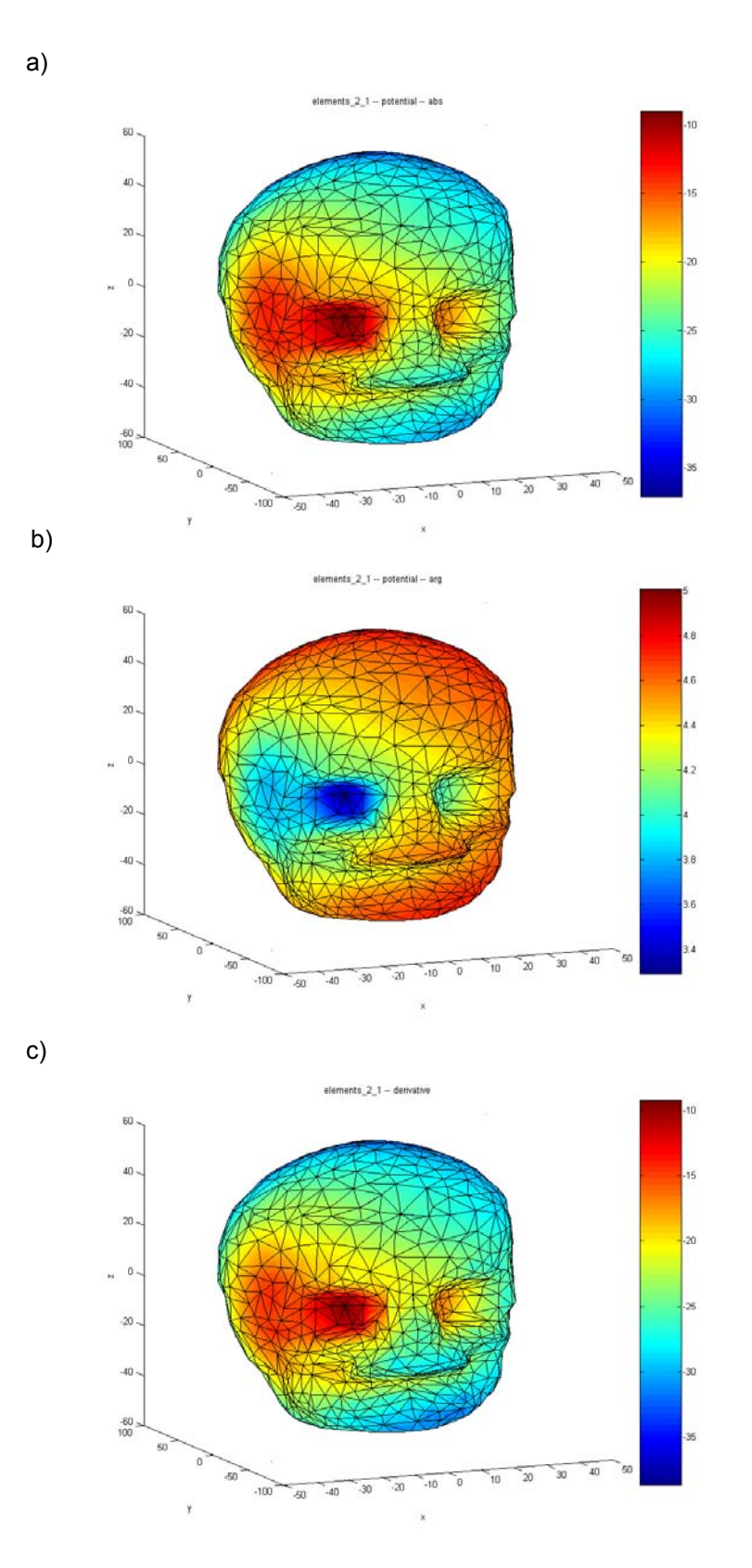

**Rys. 2. Wizualizacje bezpośrednich rozwiązań BEM na powierzchni czaszki w skali logarytmicznej:** a) rozkład amplitudy gęstości fotonów, b) rozkład fazy gęstości fotonów, c) rozkład amplitudy pochodnej normalnej gęstości fotonów

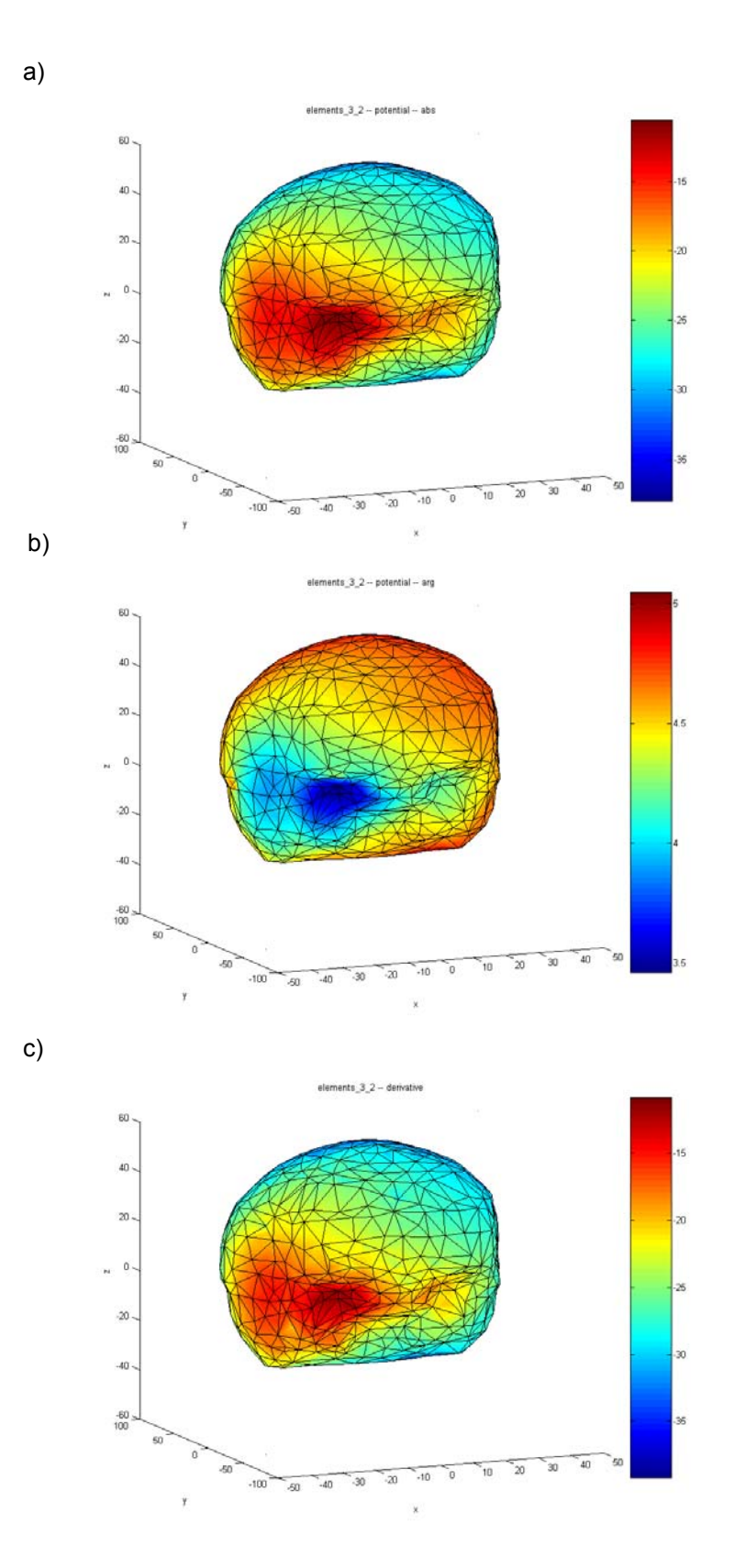

**Rys. 3. Wizualizacje bezpośrednich rozwiązań BEM na powierzchni mózgu w skali logarytmicznej:** a) rozkład amplitudy gęstości fotonów, b) rozkład fazy gęstości fotonów, c) rozkład amplitudy pochodnej normalnej gęstości fotonów

### LITERATURA

- 1. BEMLAB: http://bemlab.org/
- 2. Wieleba P., Sikora J.: Open source BEM library, Advances in Engineering Software, Vol. 40(2009) Nr 8, str. 564-569, Elsevier 2009
- 3. Brebbia C.A. Boundary element method in engineering, Pentech Press, 1978
- 4. Sikora J.: Podstawy metody elementów brzegowych, Instytut Elektrotechniki 2009
- 5. Jabłoński P.: Metoda elementów brzegowych w analizie pola elektromagnetycznego, Wydawnictwo Politechniki Częstochowskiej, Częstochowa 2003
- 6. Arridge S.R.: Optical tomography in medical imaging, Inverse Problems, 1999
- 7. Arridge S.R., Hebden J.C.: Optical imaging in medicine: II. Modelling and reconstruction, Physics in Medicine and Biology, Vol. 42(1997) Nr 5, str. 841-853
- 8. Sikora J.: Boundary Element Method for Impedance and Optical Tomography, Oficyna Wydawnicza Politechniki Warszawskiej, Warszawa 2007
- 9. Zienkiewicz O.C.:The Finite Element Method, 5th edition, Butterworth-Heinemann, September 2000
- 10. Sikora J.: Podstawy metody elementów skończonych: zagadnienia potencjalne pola elektromagnetycznego, Instytut Elektrotechniki, Warszawa 2008
- 11. GNU LGPL: http://www.gnu.org/licenses/lgpl.html
- 12. Pender T.: UML Bible, Wiley, 2003
- 13. GNU GCC: http://gcc.gnu.org/
- 14. Vaughn G.V., Ellison B., Tromey T., Taylor I.L.: GNU autoconf, automake, and libtool, Sams, 2000.
- 15. Mackerle J.: Object-oriented programming in FEM and BEM: a bibliography (1990-2003)
- 16. Wieleba P., Sikora J.: Introduction into the open source, numerical C++ Boundary Element Method library, XVI Konferencja Sieci i Systemy Informatyczne, Politechnika Łódzka Instytut Informatyki, ISBN 978-83-909161-1-8, Łódź 2008

*Rękopis dostarczono, dnia 26.03.2010 r. Opiniował: prof. dr hab. inż. Maciej Rafałowski* 

### "BEMLAB" – BOUNDARY ELEMENT METHOD LIBRARY IN APPLICATION OF DIFFUSIVE OPTICAL TOMOGRAPHY

#### Paweł WIELEBA, Jan SIKORA

**ABSTRACT** *This article presents objective Boundary Element Method (BEM) library "BEMLAB" in Diffusive Optical Tomography (DOT) applications. Optical Tomography using infra-red light (wave length 760-830nm) is very attractive for medical diagnostics, because in contrast to Computer Tomography (CT) using X-rays, it does not have negative ionization effect. Therefore medical diagnosis can be performed very often (many times during the day), which allows to control patient health state permanently. Among others DOT may be used in infant's head diagnostics for cerebral haemorrhage detection or in woman's breasts diagnostics for cancerous changes detection. However using DOT is bound up with time consuming computations. It is particularly important while diagnosing infant's head, because test results should be available as soon as possible (right after the test would be the best). Effective algorithms will enable bringing DOT diagnostics into medicine on a large scale. Using BEM in DOT is a one method of accelerating calculations as its specifics decrease dimension of the problem by one. BEMLAB is the first, universal, objective and open source library implementing Boundary Element Method, which among others can be used in Diffusive Optical Tomography successfully.*